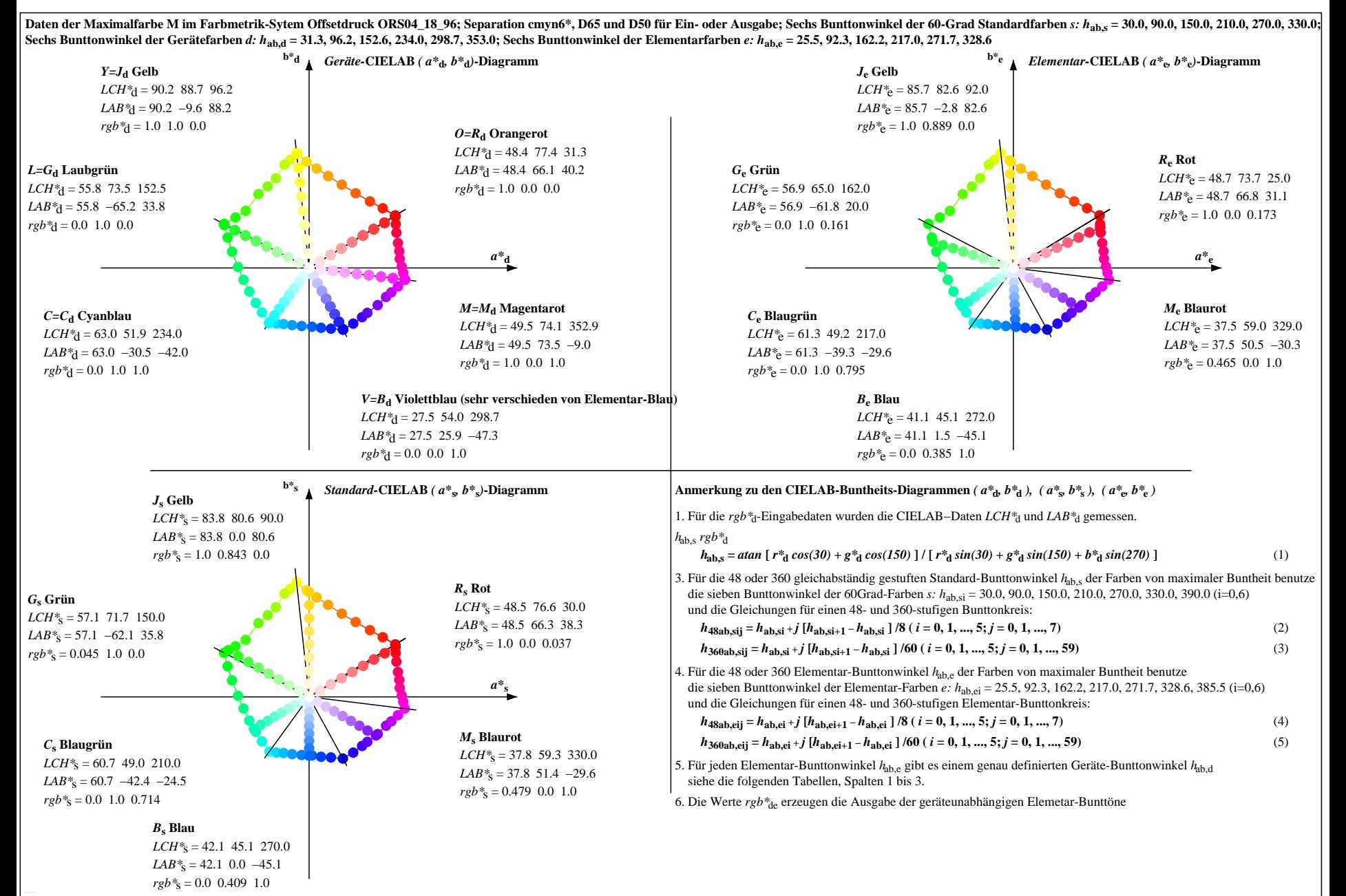

OG350−7N, Seite der Serie 1/20, RX0, D65, XYZnw=3.4, 3.5, 3.7, 85.7, 90.6, 95.3, LAB\*nw=22.0, 0.3, 0.7, 96.2, −0.7, 2.2, nicht adaptiert Ausgabe: Offsetdruck ORS04\_18\_96; Separation cmyn6\*, D65 und D50, Seite 1/20